*Symmetric Components Formulas...* 1/15

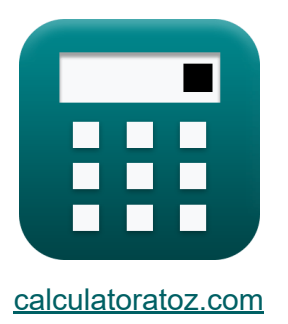

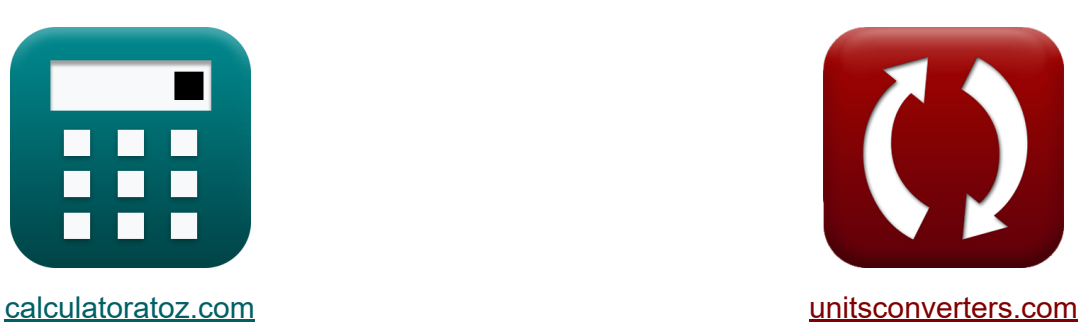

## **Симметричные компоненты Формулы**

Примеры!

[Калькуляторы!](https://www.calculatoratoz.com/ru) Примеры! [Преобразования!](https://www.unitsconverters.com/ru)

Закладка **[calculatoratoz.com](https://www.calculatoratoz.com/ru)**, **[unitsconverters.com](https://www.unitsconverters.com/ru)**

Самый широкий охват калькуляторов и рост - **30 000+ калькуляторов!** Расчет с разными единицами измерения для каждой переменной - **Встроенное преобразование единиц измерения!** Самая широкая коллекция измерений и единиц измерения - **250+**

#### **измерений!**

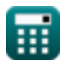

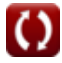

## Не стесняйтесь ПОДЕЛИТЬСЯ этим документом с друзьями!

*[Пожалуйста, оставьте свой отзыв здесь...](https://docs.google.com/forms/d/e/1FAIpQLSf4b4wDgl-KBPJGChMJCxFlqrHvFdmw4Z8WHDP7MoWEdk8QOw/viewform?usp=pp_url&entry.1491156970=%D0%A1%D0%B8%D0%BC%D0%BC%D0%B5%D1%82%D1%80%D0%B8%D1%87%D0%BD%D1%8B%D0%B5%20%D0%BA%D0%BE%D0%BC%D0%BF%D0%BE%D0%BD%D0%B5%D0%BD%D1%82%D1%8B%20%D0%A4%D0%BE%D1%80%D0%BC%D1%83%D0%BB%D1%8B)*

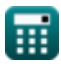

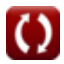

## **Список 27 Симметричные компоненты Формулы**

**Симметричные компоненты** 

#### **Импеданс последовательности линий**

**1) Импеданс короткого замыкания с использованием тока прямой последовательности**

$$
\boxed{\kappa}{\text{Z}_{\text{f(line)}}=\frac{V_{1(\text{line})}+V_{2(\text{line})}+V_{0(\text{line})}}{3\cdot I_{1(\text{line})}}}
$$

**2) Импеданс короткого замыкания с использованием тока фазы А**

$$
\textbf{z}_{f(line)} = \frac{V_{1(line)} + V_{2(line)} + V_{0(line)}}{I_{a(line)}}
$$
\n
$$
\textbf{ex} \boxed{7.831281 \Omega = \frac{13.51 V + 16.056 V + 17.5 V}{6.01 A}}
$$

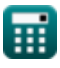

**[Открыть калькулятор](https://www.calculatoratoz.com/ru/fault-impedance-using-positive-sequence-current-calculator/Calc-5078)** 

**[Открыть калькулятор](https://www.calculatoratoz.com/ru/fault-impedance-using-a-phase-current-calculator/Calc-5077)** 

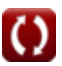

*Symmetric Components Formulas...* 4/15

#### **3) Импеданс нулевой последовательности для нагрузки, соединенной** звездойС

$$
\begin{array}{ll}\n\text{Ex}\left[\mathrm{Z}_{\mathrm{OS}(\mathrm{line})}=\mathrm{Z}_{\mathrm{s}(\mathrm{line})}+\left(3\cdot\mathrm{Z}_{\mathrm{f}(\mathrm{line})}\right)\right] & \text{Othm-} \text{C} \\
\text{Ex}\left[25.271\Omega=1.751\Omega+(3\cdot7.84\Omega)\right]\n\end{array}
$$
\n4) Импеданс последовательности  $\mathbf{C}$ \n $\mathbf{Z}_{\mathrm{s}(\mathrm{line})}=\frac{\mathrm{V}_{\mathrm{s}(\mathrm{line})}}{\mathrm{I}_{\mathrm{s}(\mathrm{line})}}\n\end{array}$ \n $\begin{array}{ll}\n\text{Othm-} \text{Cthm-} \text{Cthm-}$ 

$$
\begin{aligned} \textbf{\textit{fs}} \,\, & \textbf{Z}_{1 \text{(line)}} = \, \frac{\text{V}_{1 \text{(line)}}}{\text{I}_{1 \text{(line)}}} \\ \textbf{ex} \,\, & \textbf{6.751287} \Omega = \frac{13.51 \text{V}}{2.0011 \text{A}} \end{aligned}
$$

**[Открыть калькулятор](https://www.calculatoratoz.com/ru/positive-sequence-impedance-for-delta-connected-load-calculator/Calc-4549)** 

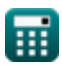

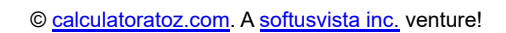

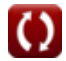

**6) Полное сопротивление нулевой последовательности для нагрузки, соединенной треугольником**

$$
\mathbf{K}\left[\text{Z}_{0\text{D(line)}}=\frac{\text{V}_{0(\text{line})}}{\text{I}_{0(\text{line})}}\right]
$$
\n
$$
\mathbf{K}\left[7.954545\Omega=\frac{17.5\text{V}}{2.20\text{A}}\right]
$$

**7) Полное сопротивление обратной последовательности для нагрузки, подключенной по схеме треугольника**

*f***x ex** Z2(line) = V2(line) I2(line) -44.476454Ω = 16.056V -0.361A

## **Последовательный ток**

#### **8) Напряжение нулевой последовательности для нагрузки, соединенной звездой**

$$
\boldsymbol{\kappa} \boldsymbol{\left[ V_0 = (Z_{\text{y}} + 3 \cdot Z_{\text{f}}) \cdot I_0 \right]}
$$

**ex**  $60.663V = (4.12Ω + 3.7.86Ω) . 2.19A$ 

**[Открыть калькулятор](https://www.calculatoratoz.com/ru/negative-sequence-impedance-for-delta-connected-load-calculator/Calc-4550)** 

**[Открыть калькулятор](https://www.calculatoratoz.com/ru/zero-sequence-voltage-for-star-connected-load-calculator/Calc-4560)** 

# 9) Напряжение обратной последовательности для нагрузки,

$$
\begin{array}{ll}\n\text{содиненной звездой } & \\
\hline\n\text{R} & V_2 = I_2 \cdot Z_y & \\
\hline\n\text{OTRplTE KANLkyIATOP } & \\
\hline\n\text{A} & 1.8952 \text{V} = -0.46 \text{A} \cdot 4.12 \Omega \\
\text{10) Напряжение обратной последовательности для нагружи, соединенной треугольником } & \\
\hline\n\text{A} & V_2 = \frac{Z_d \cdot I_2}{3} & \\
\hline\n\text{B} & 1.38 \text{V} = \frac{9 \Omega \cdot 0.46 \text{A}}{3} \\
\text{11) Напряжение прямой последовательности для нагрузки, соединенной звездой } & \\
\hline\n\text{A} & V_1 = Z_y \cdot I_1 & \\
\hline\n\text{OTRplTE KANLkyIATOP } & \\
\hline\n\text{A} & V_1 = \frac{Z_d \cdot I_1}{3} & \\
\hline\n\text{B} & V_1 = \frac{Z_d \cdot I_1}{3} & \\
\hline\n\text{OTRplTE KANLkyIATOP } & \\
\hline\n\text{A} & V_1 = \frac{Z_d \cdot I_1}{3} & \\
\hline\n\text{OTRplTE KANLkyIATOP } & \\
\hline\n\text{OTRplTE KANLkyIATOP } & \\
\hline\n\text{OTRplTE KANLkyIATOP } & \\
\hline\n\end{array}
$$

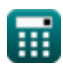

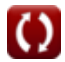

#### 13) Отрицательный фазный ток для нагрузки, соединенной треугольником С

$$
\text{Ex} \boxed{I_2 = \frac{3 \cdot V_2}{Z_d}}
$$
 (открыть калькулятор С

$$
\boxed{\text{ex}}\text{-}0.466667\text{A} = \frac{3\cdot\text{-}1.4\text{V}}{9\Omega}
$$

14) Симметричное компонентное напряжение с использованием импеданса последовательности С

$$
\boldsymbol{\kappa} \big[ \boldsymbol{\mathrm{V}}_\mathrm{s} = \boldsymbol{\mathrm{I}}_\mathrm{s} \cdot \boldsymbol{\mathrm{Z}}_\mathrm{s} \big]
$$

$$
\mathsf{ex} \hspace{0.1cm} \mathsf{7.0175V} = 4.01\mathrm{A} \cdot 1.75\Omega
$$

15) Симметричный компонентный ток с использованием импеданса последовательности С

$$
\begin{aligned} \mathbf{f} \mathbf{x} \left[ \mathbf{I_s} = \frac{\mathbf{V_s}}{\mathbf{Z_s}} \right] \\ \mathbf{f} \mathbf{x} \left[ \mathbf{A.005714A} = \frac{7.01 \text{V}}{1.75 \Omega} \right] \end{aligned}
$$

Открыть калькулятор С

Открыть калькулятор С

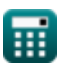

 $\boxed{\mathrm{I}_0 = \dfrac{\mathrm{V}_0}{\mathrm{Z_v} + (3\cdot \mathrm{Z_f})}}$ 

#### 16) Ток нулевой последовательности для нагрузки, соединенной звездой С

$$
\boxed{\text{ex}}{2.187365\text{A}=\frac{60.59 \text{V}}{4.12 \Omega+(3 \cdot 7.86 \Omega)}}
$$

#### 17) Ток обратной последовательности для нагрузки, соединенной звездой С

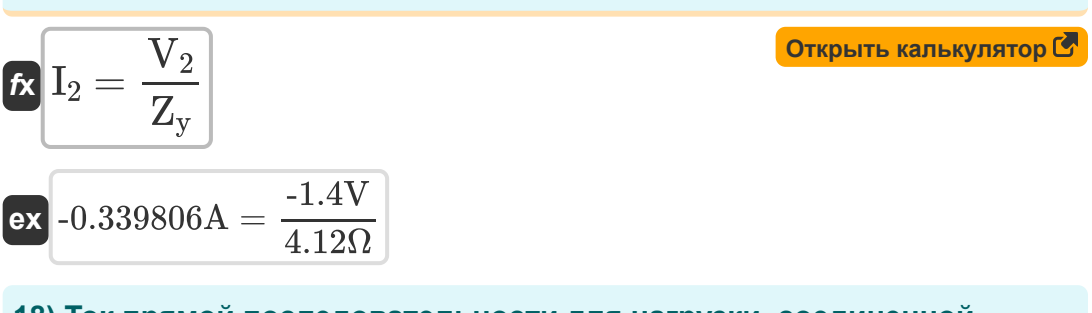

#### 18) Ток прямой последовательности для нагрузки, соединенной звездой С

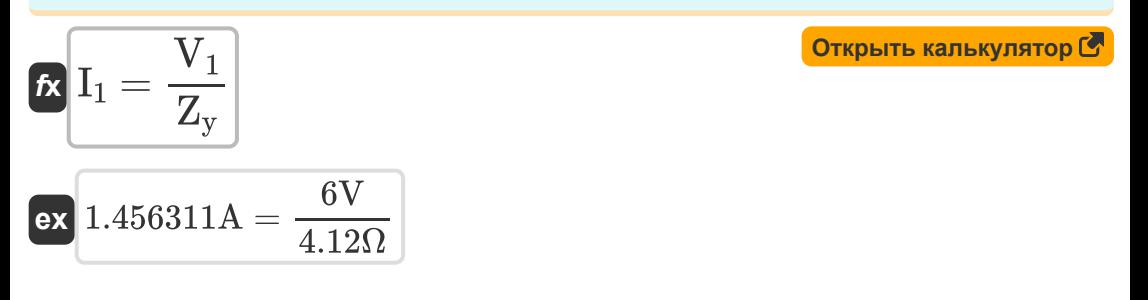

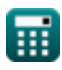

#### 19) Ток прямой последовательности для нагрузки, соединенной треугольником С

Открыть калькулятор С

Открыть калькулятор С

Открыть калькулятор С

$$
K_1 = \frac{Z_d}{Z_d}
$$
  
ex 
$$
2A = \frac{3 \cdot 6V}{9\Omega}
$$

 $\overline{3\cdot \mathrm{V}_1}$ 

Импеданс последовательности трансформатора  $\mathbf{C}$ 

20) Дельта-сопротивление с использованием звездного импеданса С

$$
\hbar\textbf{Z}_{\text{d(xmer)}}= \text{Z}_{\text{y(xmer)}}\cdot 3
$$

$$
\textbf{ex}\Big|\text{20.223}\Omega = 6.741\Omega\cdot\text{3}\Big|
$$

21) Импеданс звезды с использованием импеданса дельты С

 $Z_{\rm d(xmer)}$ fx  $\rm \mathbf{Z}_{y(xmer)} =$ ex  $6.74\Omega = \frac{20.22\Omega}{3}$ 

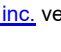

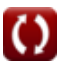

Symmetric Components Formulas...

22) Импеданс нулевой последовательности для трансформатора С

Открыть калькулятор С

Открыть калькулятор С

$$
\begin{aligned} \mathbf{f} \mathbf{x} \boxed{\mathrm{Z}_{0(\mathrm{xmer})} = \frac{\mathrm{V}_{0(\mathrm{xmer})}}{\mathrm{I}_{0(\mathrm{xmer})}}}\\ \mathbf{f} \mathbf{x} \boxed{7.963801 \Omega = \frac{17.6 \mathrm{V}}{2.21 \mathrm{A}}} \end{aligned}
$$

23) Импеданс обратной последовательности для трансформатора С

$$
\begin{aligned} \textbf{f} \textbf{x} \boxed{Z_{2(\text{xmer})} = \frac{V_{2(\text{xmer})}}{I_{2(\text{xmer})}}} \\ \textbf{e} \textbf{x} \boxed{-44.597222 \Omega = \frac{16.055 \text{V}}{-0.36 \text{A}} } \end{aligned}
$$

24) Полное сопротивление нейтрали для нагрузки, соединенной звездой, с использованием напряжения нулевой последовательности **Z.** 

$$
\mathbf{Z}_{\rm f(xmer)}=\frac{\left(\frac{V_{0({\rm xmer})}}{I_{0({\rm xmer})}}\right)-Z_{\rm y({\rm xmer})}}{3}
$$
ex
$$
0.4076\Omega=\frac{\left(\frac{17.6{\rm V}}{2.21{\rm A}}\right)-6.741\Omega}{3}
$$

Открыть калькулятор С

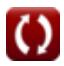

#### **25) Полное сопротивление прямой последовательности для трансформатора**

$$
\kappa Z_{1(\text{xmer})} = \frac{V_{1(\text{xmer})}}{I_{1(\text{xmer})}}
$$
\n
$$
\text{ex } 6.746627\Omega = \frac{13.5 \text{V}}{2.001 \text{A}}
$$
\n(Otkplits RainskyJjstrop C)

**26) Полное сопротивление утечки трансформатора при напряжении прямой последовательности**

$$
\boxed{\kappa\text{ Z}_{\text{Leakage(xmer)}}=\frac{V_{1(\text{xmer})}}{I_{1(\text{xmer})}}}
$$
ex
$$
6.746627\Omega=\frac{13.5V}{2.001A}
$$

**[Открыть калькулятор](https://www.calculatoratoz.com/ru/leakage-impedance-for-transformer-given-positive-sequence-voltage-calculator/Calc-4569)** 

**27) Полное сопротивление утечки трансформатора при нулевом токе последовательности**

$$
\begin{aligned} \textbf{z}_{\text{Leakage(xmer)}} = \left(\frac{V_{0(\text{xmer})}}{I_{0(\text{xmer})}}\right) - 3 \cdot Z_{f(\text{xmer})} \\\\ \textbf{ex} \ 6.703801\Omega = \left(\frac{17.6V}{2.21A}\right) - 3 \cdot 0.42\Omega \end{aligned} \quad \text{for} \quad \textbf{z}_{\text{ex}} = \text{maximize } \Omega
$$

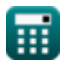

## Используемые переменные

- І<sub>0</sub> Ток нулевой последовательности (Ампер)
- І<sub>0</sub>(line) Линия тока нулевой последовательности (Амлер)
- $I_{0(xmer)}$  Ток нулевой последовательности Xmer (Амлер)
- 11 Ток положительной последовательности (Ампер)
- 1<sub>1</sub>(line) Линия тока положительной последовательности (Амлер)
- 11(xmer) Ток положительной последовательности Xmer (Амлер)
- 12 Ток обратной последовательности (Ампер)
- 1<sub>2</sub>(line) Линия тока обратной последовательности (Амлер)
- 1<sub>2(xmer)</sub> Ток обратной последовательности Xmer (Амлер)
- І<sub>a(line)</sub> Линия тока А-фазы *(Ампер)*
- I<sub>s</sub> Симметричный компонентный ток (Ампер)
- I<sub>s</sub>(line) Симметричная составляющая линии тока (Амлер)
- $V_0$  Напряжение нулевой последовательности (вольт)
- V<sub>0(line)</sub> Линия напряжения нулевой последовательности (вольт)
- $V_{0(xmer)}$  Напряжение нулевой последовательности Xmer (вольт)
- V<sub>1</sub> Напряжение положительной последовательности (вольт)
- $V_{1(line)}$  Линия напряжения положительной последовательности (вольт)
- $V_{1(xmer)}$  Напряжение положительной последовательности Xmer (вольт)
- $V_2$  Напряжение обратной последовательности (вольт)

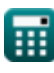

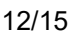

*Symmetric Components Formulas...* 13/15

- **V2(line)** Линия напряжения обратной последовательности *(вольт)*
- **V2(xmer)** Напряжение обратной последовательности Xmer *(вольт)*
- **V<sup>s</sup>** Симметричное напряжение компонента *(вольт)*
- **Vs(line)** Симметричная составляющая линии напряжения *(вольт)*
- **Z0(xmer)** Импеданс нулевой последовательности Xmer *(ом)*
- **Z0D(line)** Дельта-линия импеданса нулевой последовательности *(ом)*
- **Z0S(line)** Звездная линия импеданса нулевой последовательности *(ом)*
- **Z1(line)** Линия импеданса положительной последовательности *(ом)*
- **Z1(xmer)** Импеданс положительной последовательности Xmer *(ом)*
- **Z2(line)** Линия импеданса обратной последовательности *(ом)*
- **Z2(xmer)** Импеданс обратной последовательности Xmer *(ом)*
- **Z<sup>d</sup>** Дельта-импеданс *(ом)*
- **Zd(xmer)** Дельта-импеданс Xmer *(ом)*
- **Z<sup>f</sup>** Полное сопротивление повреждения *(ом)*
- **Zf(line)** Линия сопротивления повреждения *(ом)*
- **Zf(xmer)** Импеданс повреждения Xmer *(ом)*
- **ZLeakage(xmer)** Сопротивление утечки Xmer *(ом)*
- **Z<sup>s</sup>** Последовательный импеданс *(ом)*
- **Zs(line)** Последовательная линия импеданса *(ом)*
- **Z<sup>y</sup>** Звездный импеданс *(ом)*
- **Zy(xmer)** Звездный импеданс Xmer *(ом)*

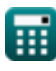

## **Константы, функции, используемые измерения**

- Измерение: **Электрический ток** in Ампер (A) *Электрический ток Преобразование единиц измерения*
- Измерение: **Электрическое сопротивление** in ом (Ω) *Электрическое сопротивление Преобразование единиц измерения*
- Измерение: **Электрический потенциал** in вольт (V) *Электрический потенциал Преобразование единиц измерения*

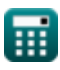

## **Проверьте другие списки формул**

- **Ошибка открытого проводника Симметричные компоненты Формулы Формулы**
- **Неисправности шунта Формулы**

Не стесняйтесь ПОДЕЛИТЬСЯ этим документом с друзьями!

### **PDF Доступен в**

[English](https://www.calculatoratoz.com/PDF/Nodes/975/Symmetric-components-Formulas_en.PDF) [Spanish](https://www.calculatoratoz.com/PDF/Nodes/975/Symmetric-components-Formulas_es.PDF) [French](https://www.calculatoratoz.com/PDF/Nodes/975/Symmetric-components-Formulas_fr.PDF) [German](https://www.calculatoratoz.com/PDF/Nodes/975/Symmetric-components-Formulas_de.PDF) [Russian](https://www.calculatoratoz.com/PDF/Nodes/975/Symmetric-components-Formulas_ru.PDF) [Italian](https://www.calculatoratoz.com/PDF/Nodes/975/Symmetric-components-Formulas_it.PDF) [Portuguese](https://www.calculatoratoz.com/PDF/Nodes/975/Symmetric-components-Formulas_pt.PDF) [Polish](https://www.calculatoratoz.com/PDF/Nodes/975/Symmetric-components-Formulas_pl.PDF) [Dutch](https://www.calculatoratoz.com/PDF/Nodes/975/Symmetric-components-Formulas_nl.PDF)

*12/18/2023 | 3:19:58 PM UTC [Пожалуйста, оставьте свой отзыв здесь...](https://docs.google.com/forms/d/e/1FAIpQLSf4b4wDgl-KBPJGChMJCxFlqrHvFdmw4Z8WHDP7MoWEdk8QOw/viewform?usp=pp_url&entry.1491156970=%D0%A1%D0%B8%D0%BC%D0%BC%D0%B5%D1%82%D1%80%D0%B8%D1%87%D0%BD%D1%8B%D0%B5%20%D0%BA%D0%BE%D0%BC%D0%BF%D0%BE%D0%BD%D0%B5%D0%BD%D1%82%D1%8B%20%D0%A4%D0%BE%D1%80%D0%BC%D1%83%D0%BB%D1%8B)*

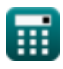